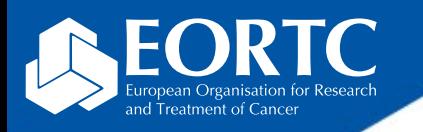

#### **ORTA**

## Site Training

Version 1.0 27 Nov 2023

> The future of cancer therapy

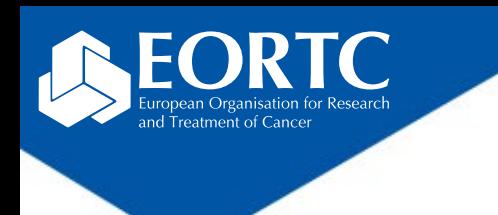

#### **Content**

- What is ORTA?
- How to Login?
- How to navigate in ORTA?
- Contact

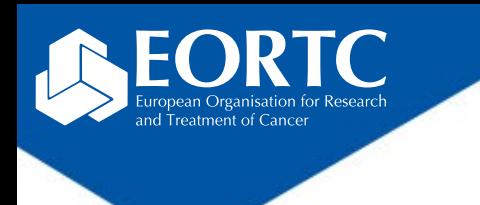

### What is ORTA?

- On-line Randomized Trials Access
- Web-based application for registration and randomization of patients into EORTC clinical trials
- Control & monitor patient enrollment
- Go to the [ORTA documentation website f](https://orta.eortc.be/doc/default.htm)or more information on the system requirements and to download user guide.

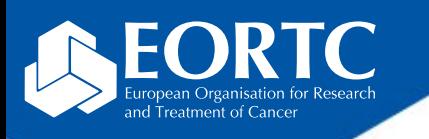

## How to login? (1)

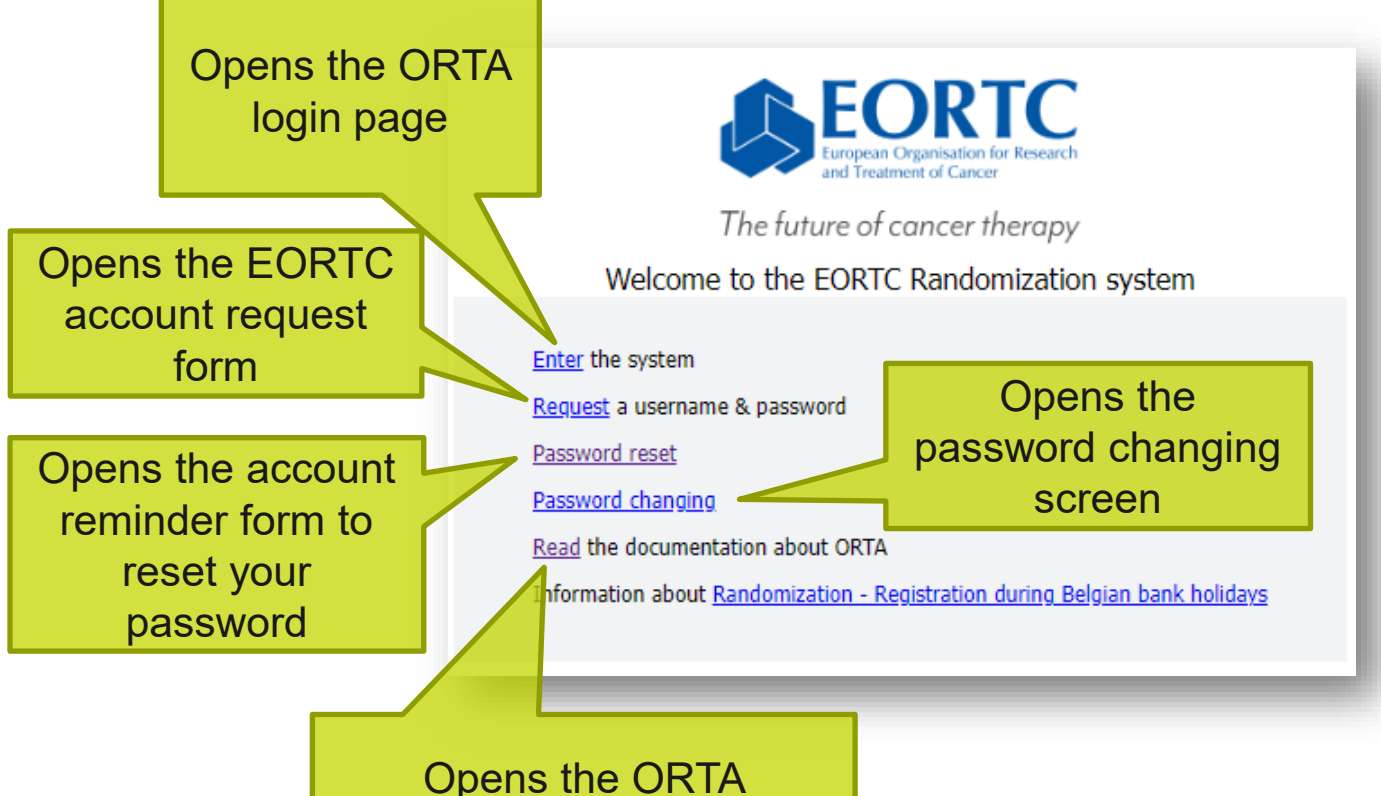

documentation website for additional information

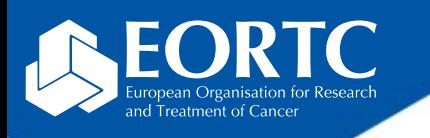

### How to login? (2)

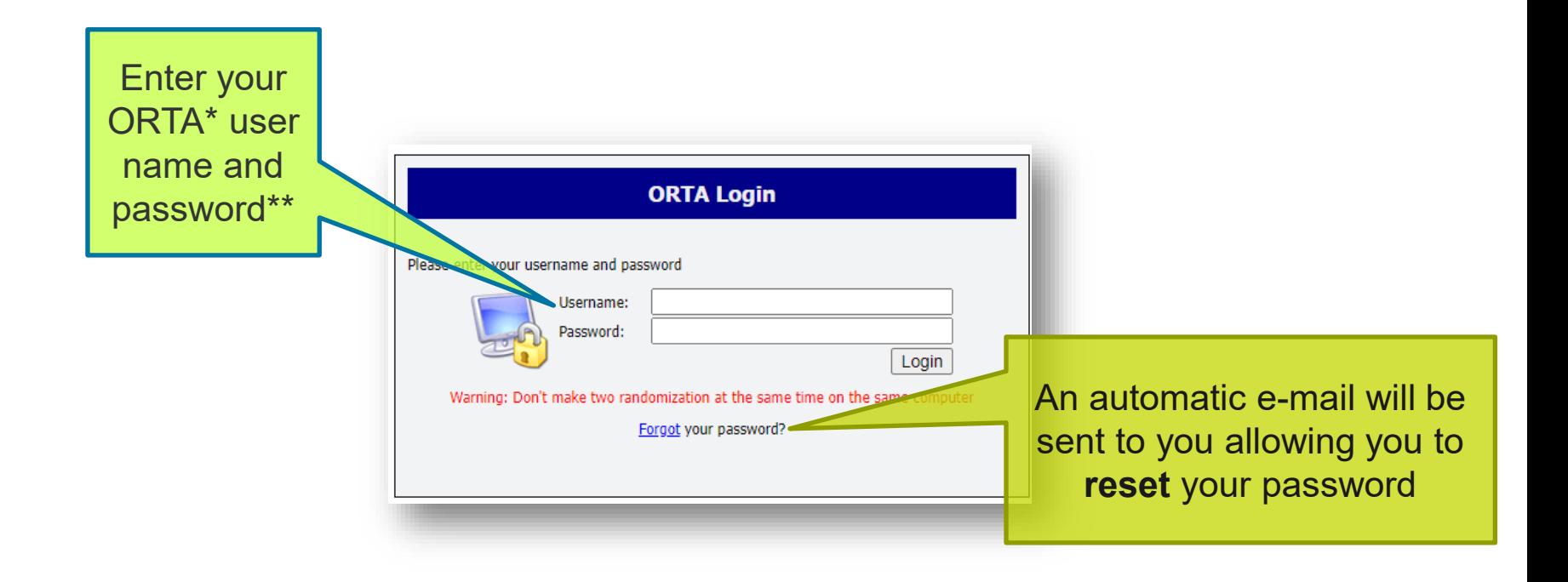

\*On-line Randomized Trials Access (**ORTA)** credentials are sent as automatic e-mail message from Randlog@eortc.org to your inbox (or spam folder).

\*\*First time login will prompt you to **immediately** change your password; afterwards, you are asked to update **every 3 months**. Do **not** use accents in your password.

# How navigate in ORTA? (1)

Enter EORTC institution number Click on 'Details'to open the EORTC clinical trial page with trial details after entry of the protocol number

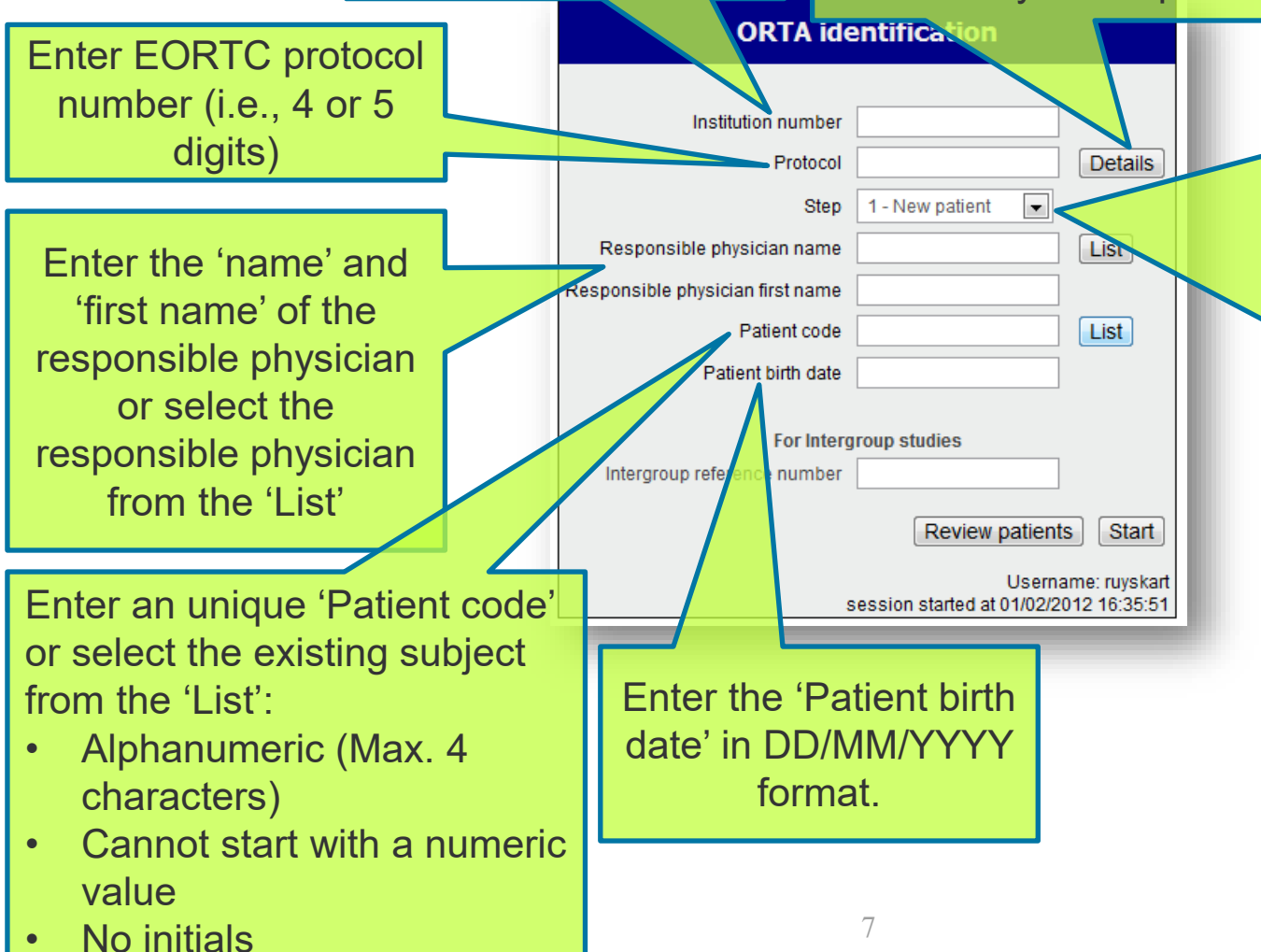

The dropdown list 'Step' allows you to register a new subject  $('1 - New patient'),$ continue next steps with registered subjects ('x – Existing patient') or blinded treatment allocation of registered subjects ('Resupply treat.') according to the protocol setting

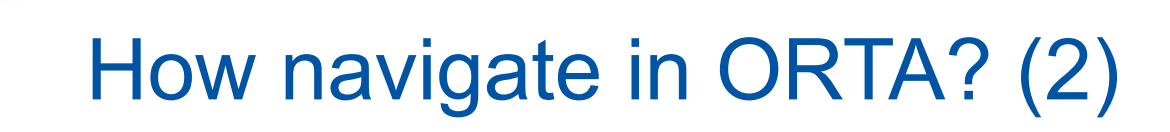

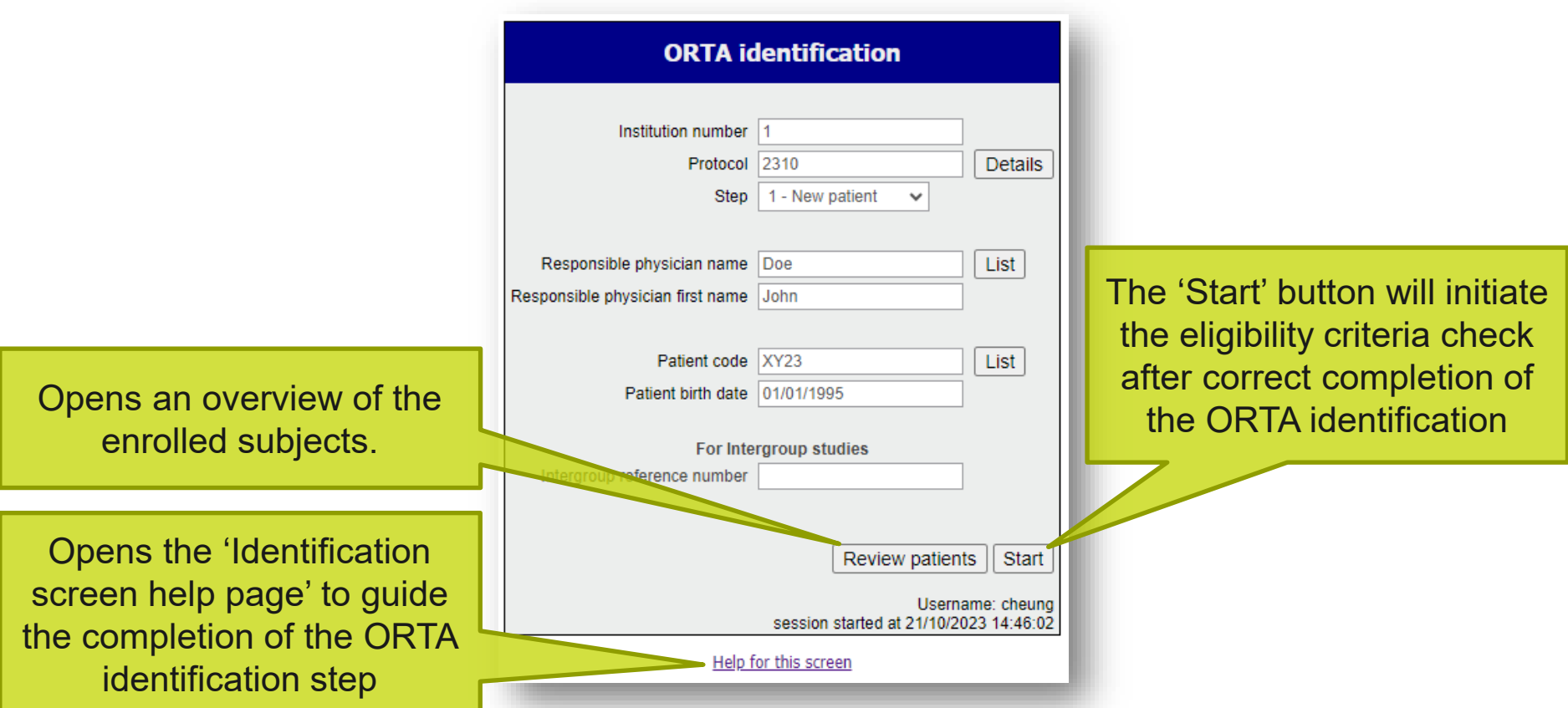

**Important note**: Only institutions that have officially been authorized by EORTC for the study protocol are allowed to enter new subjects and complete subsequent steps in ORTA.

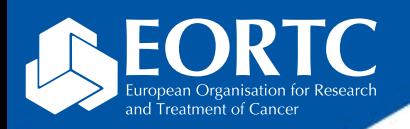

## How navigate in ORTA? (3)

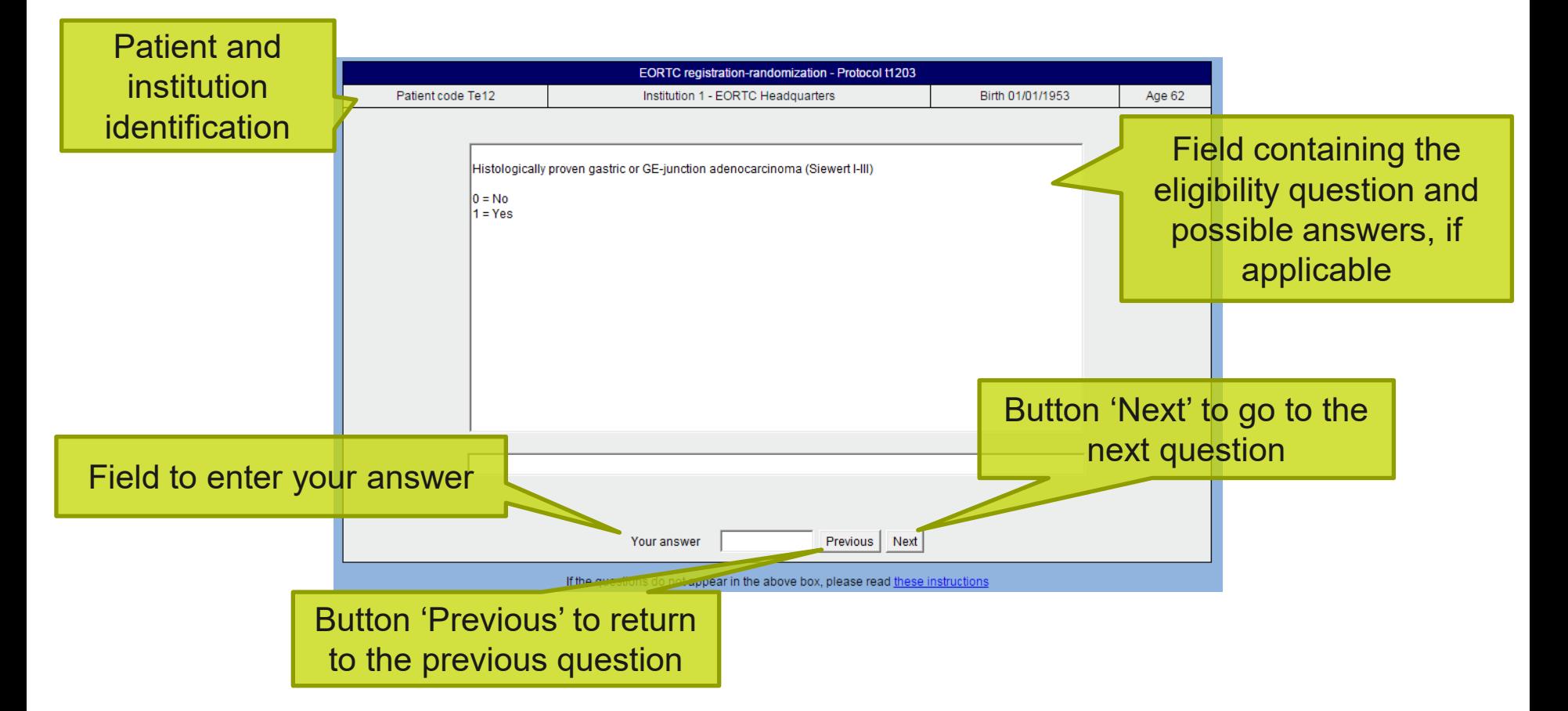

**Instructions**: Correct completion of the eligibility check will result in the allocation of a patient number (i.e., SeqID), which is used throughout the study and systems. In case of mistakes, you will not be able to advance to the next question.

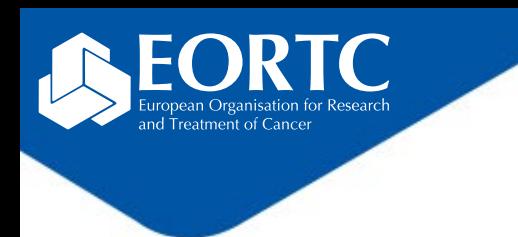

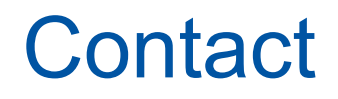

- Refer to study protocol for study-specific instructions related to the eligibility criteria and steps.
- Contact the EORTC study team for your study-specific and technical questions related to ORTA.